# **ICONOS DE ROBOLAB**

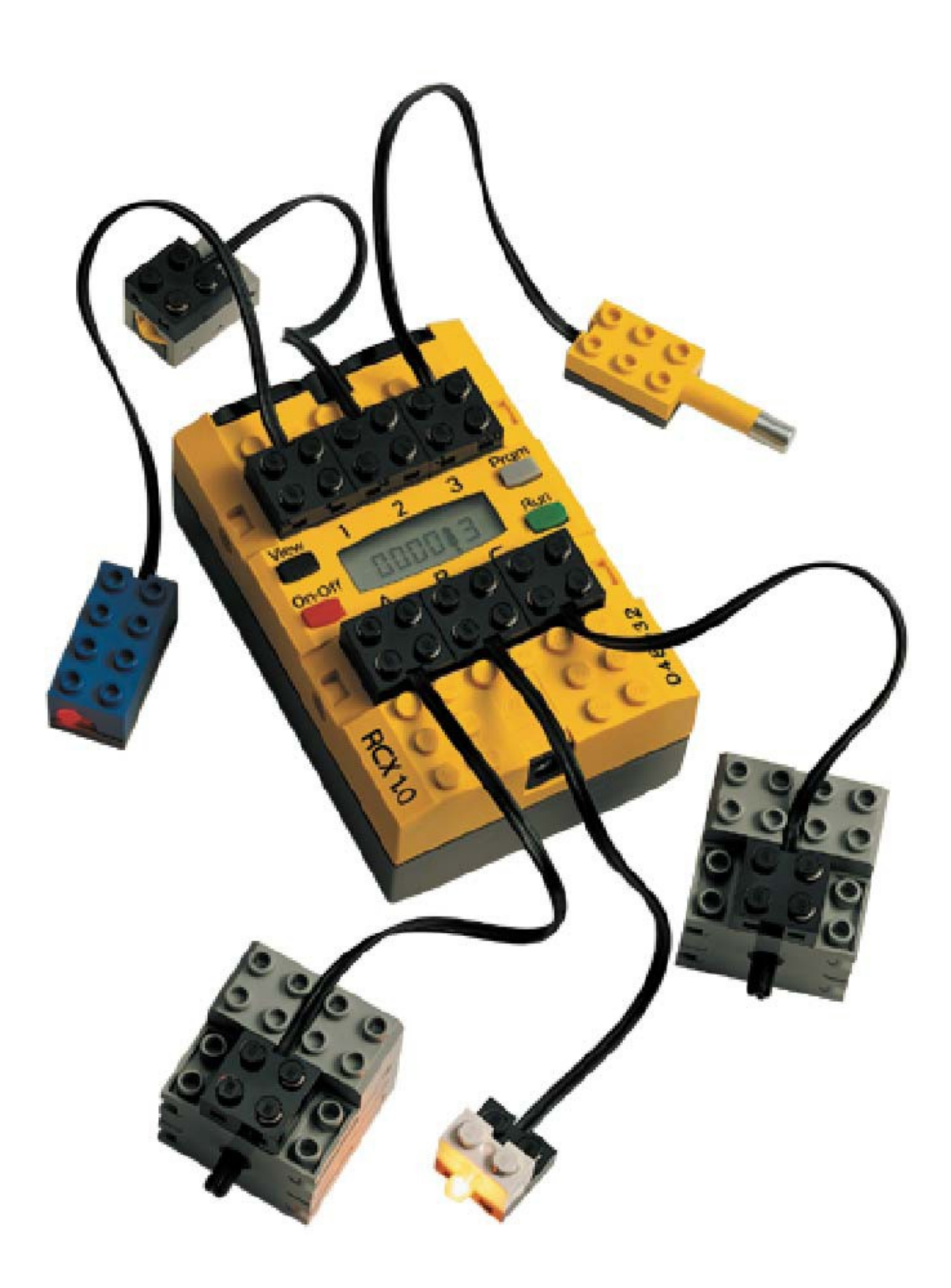

# **PILOT**

#### **ELEMENTOS COMUNES**.

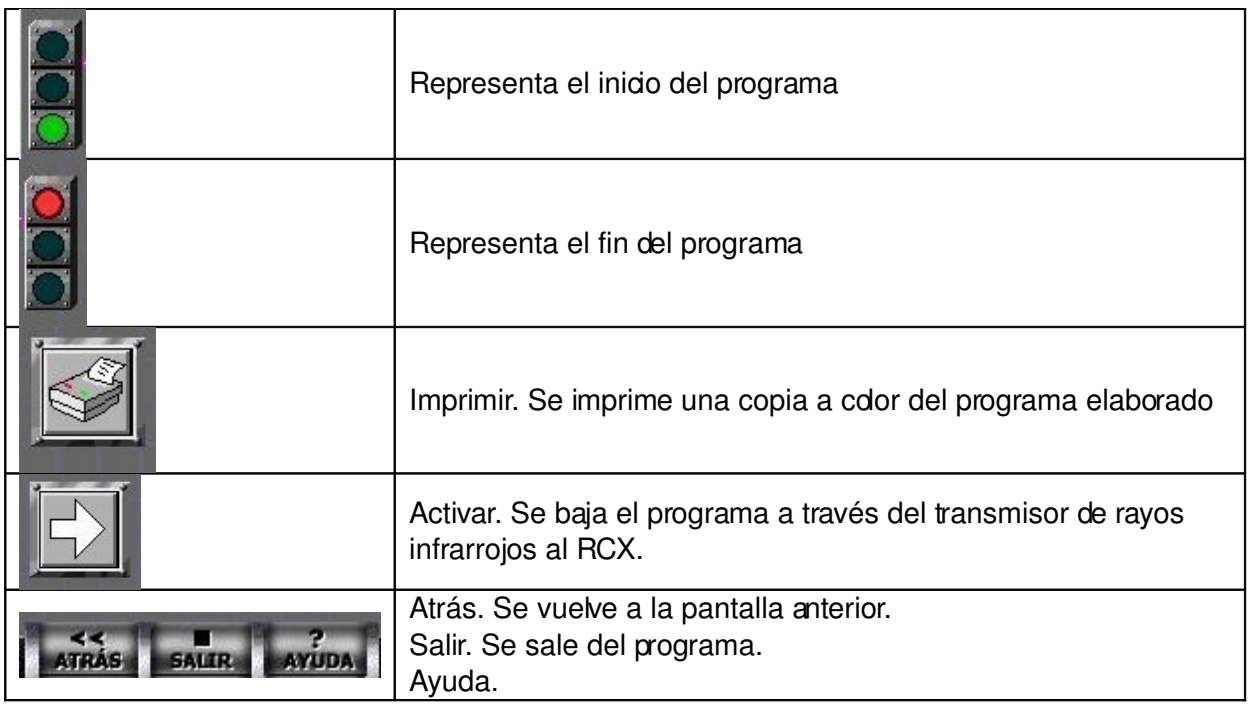

### **Comandos de Pilot**

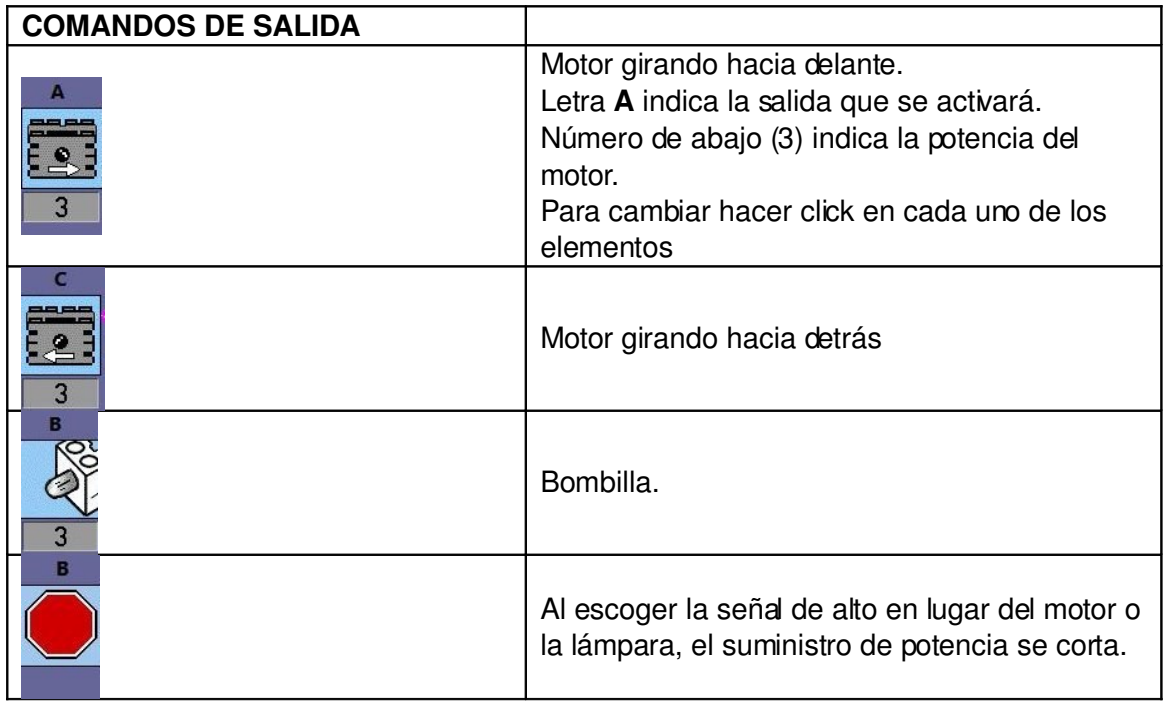

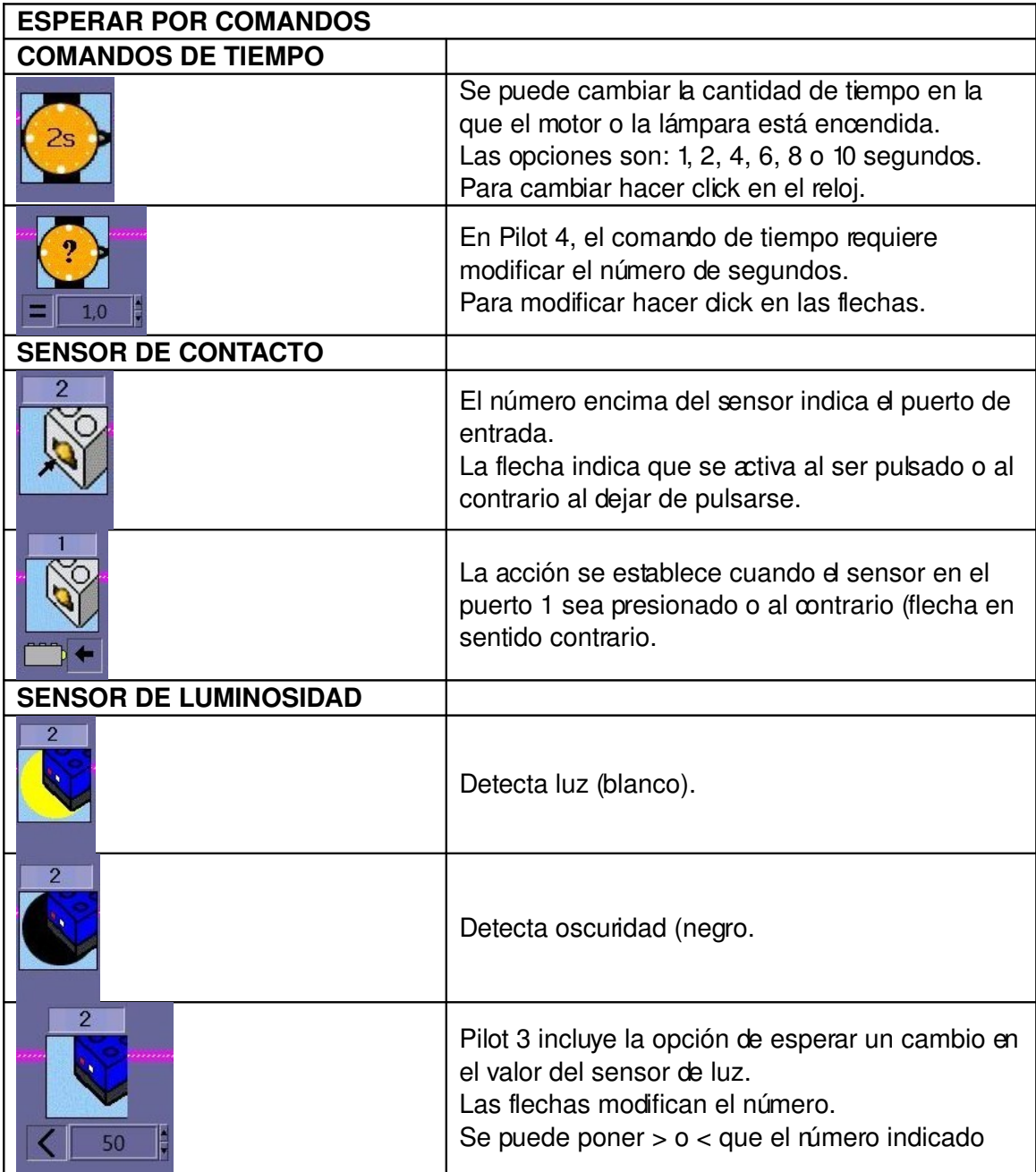

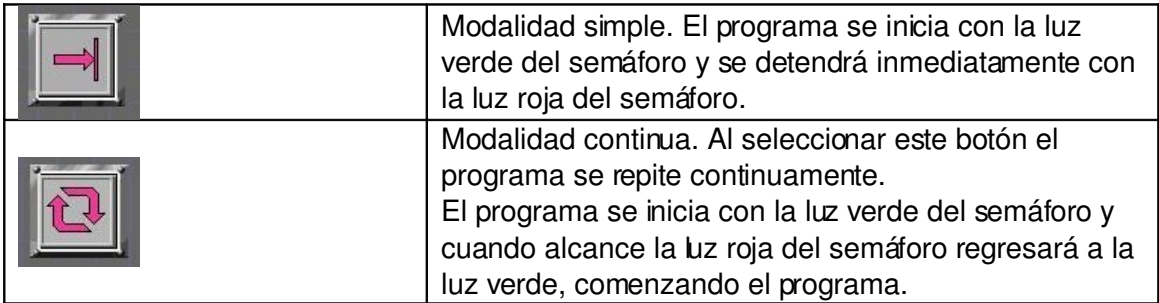

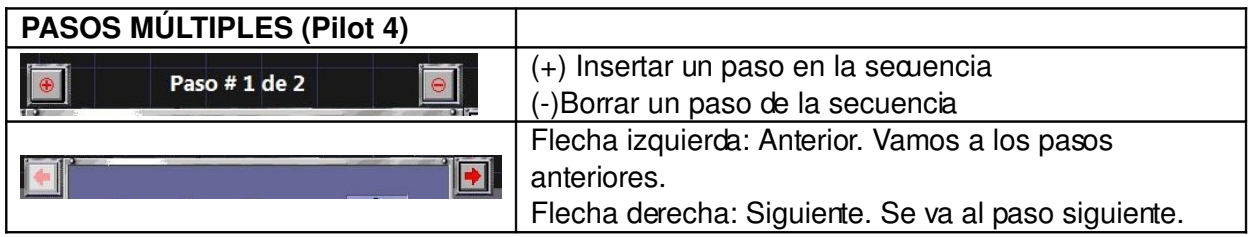

# *ICONOS INVENTOR*

# **Inicio y Final del programa**

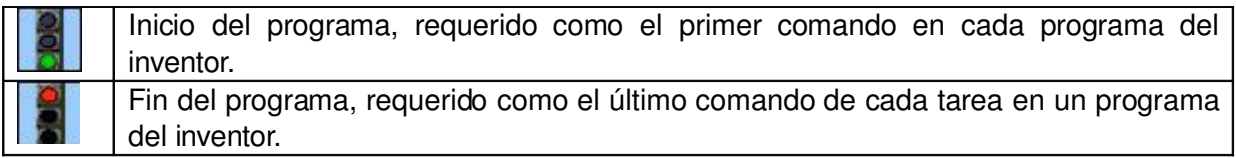

#### **Salidas simples**

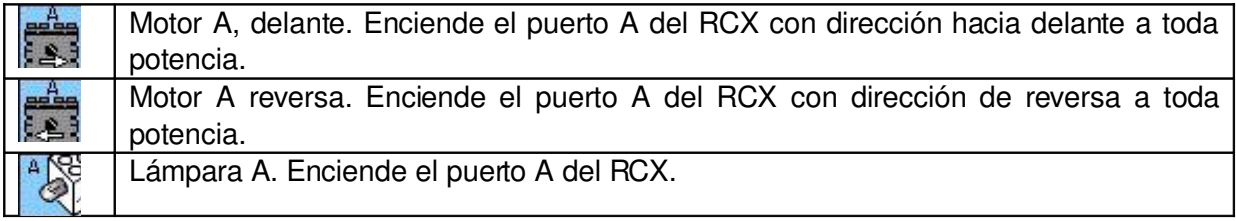

# **Salidas generales**

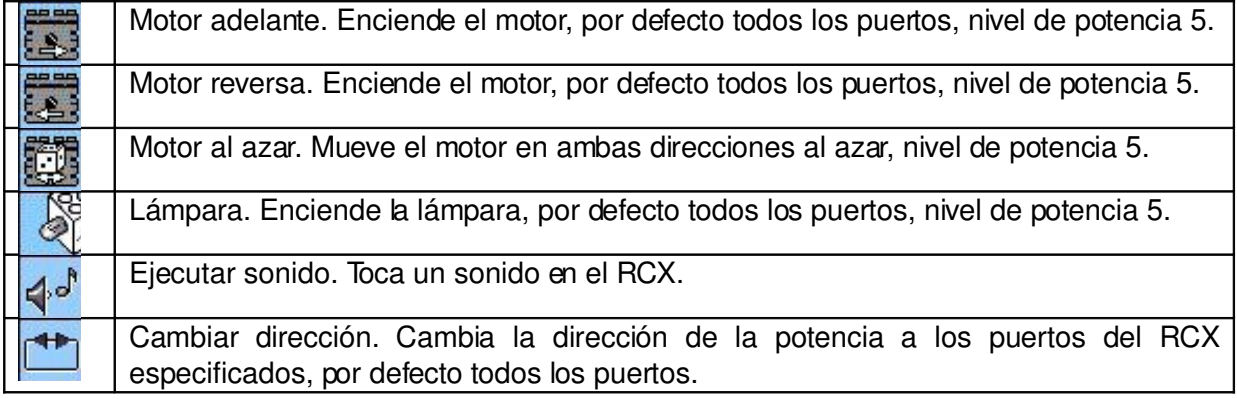

#### **Detener**

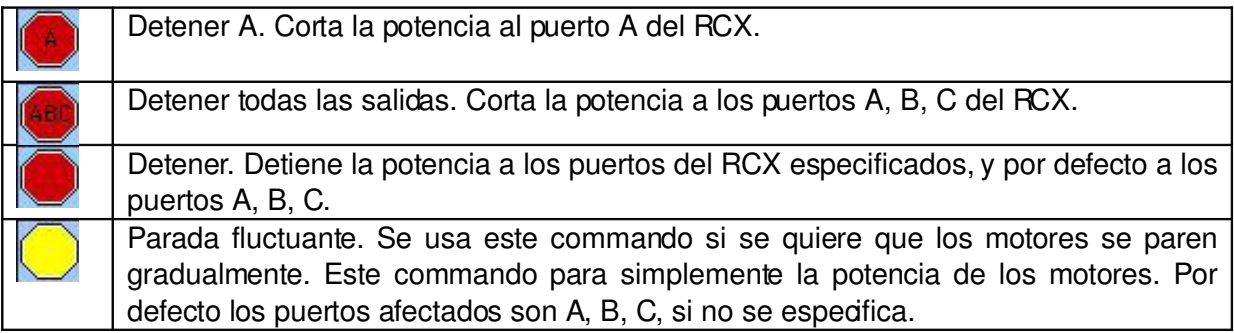

# **¿Esperar por?**

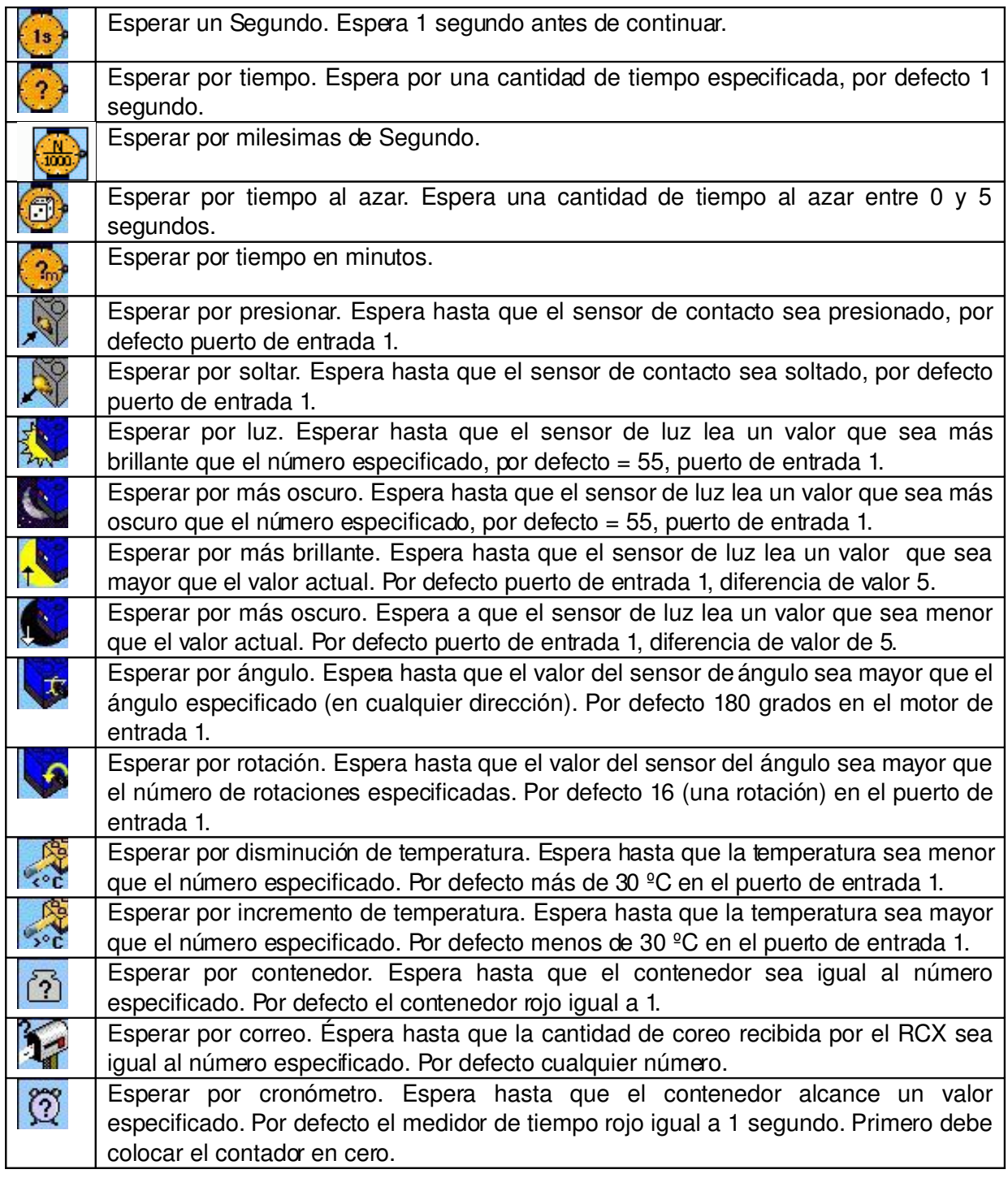

#### **Estructuras**

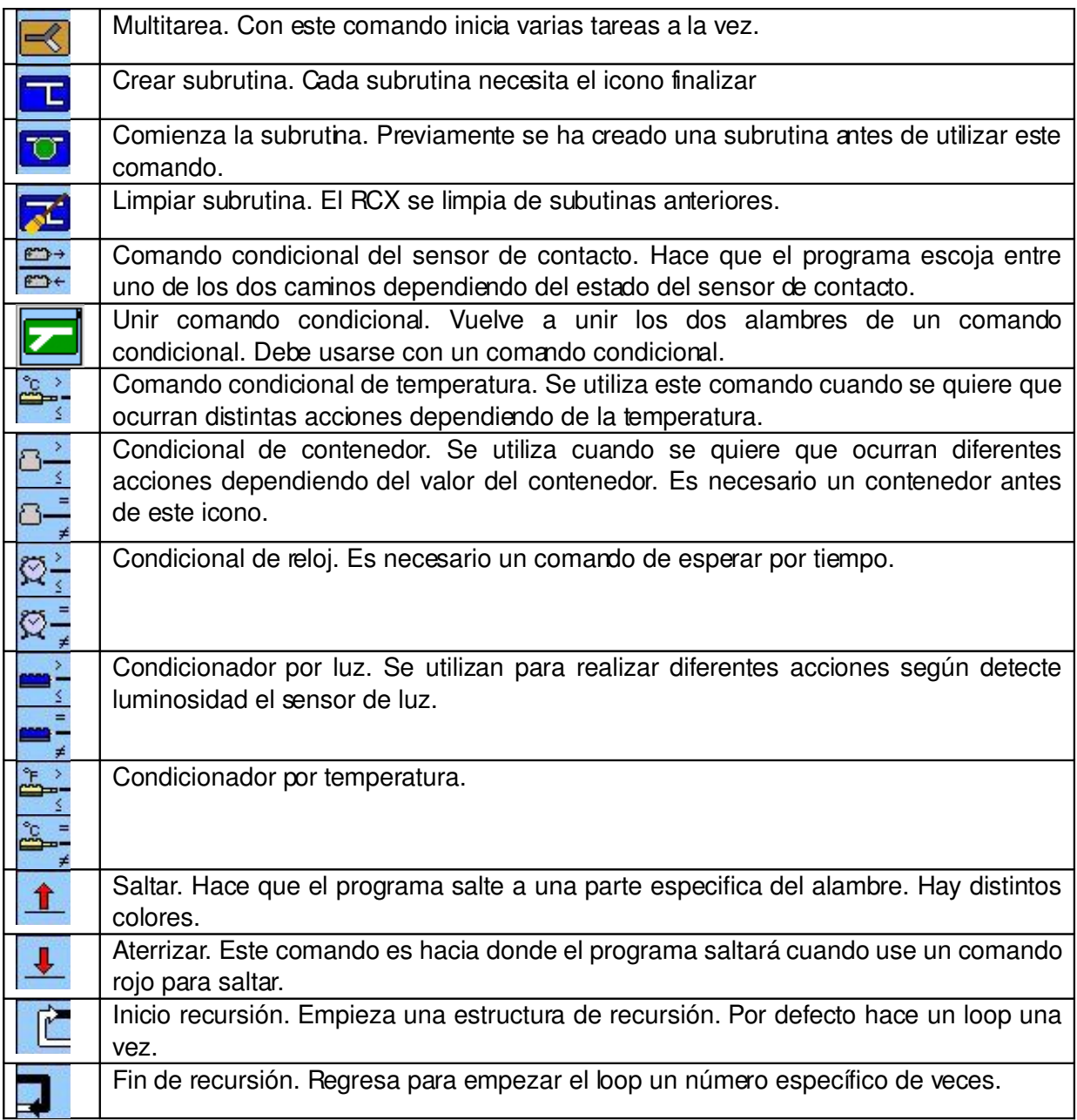

#### **Música**

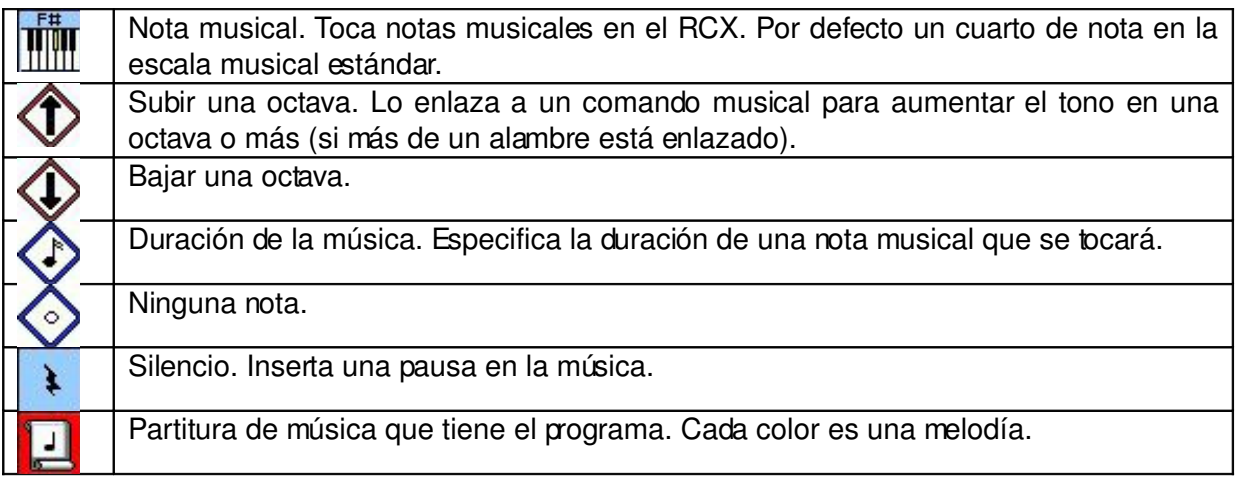

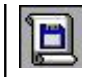

Partitura de música procedente de un fichero. Se usa para que suene un fichero de música guardado.

#### **Inicializa**

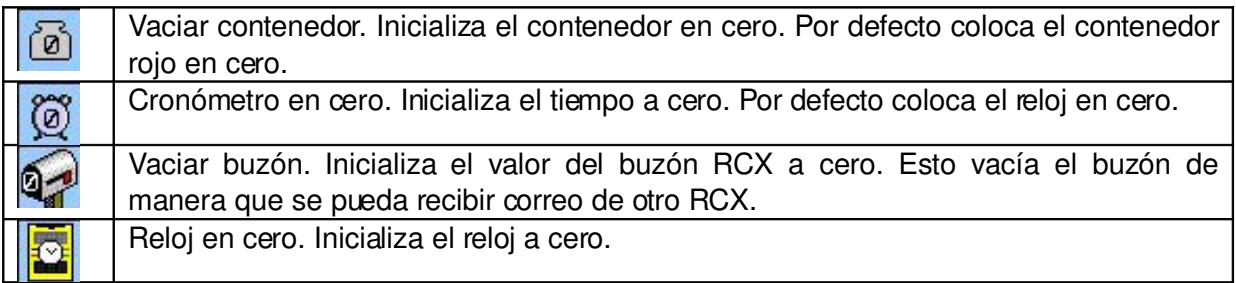

#### **Contenedores**

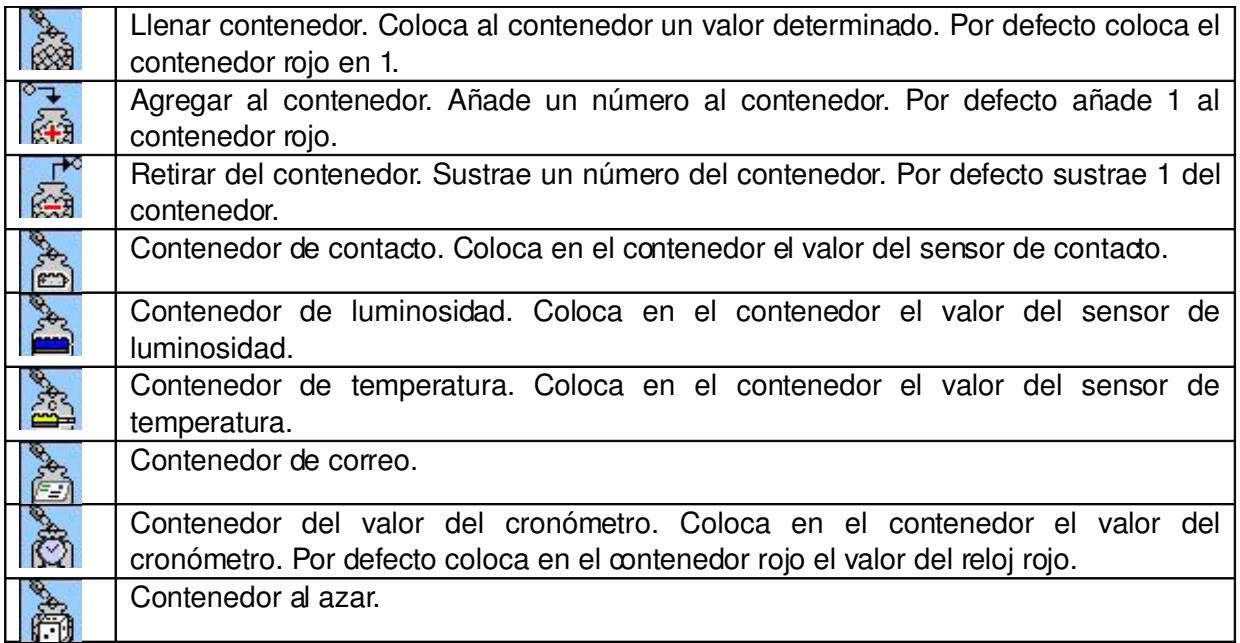

#### **Comunicación**

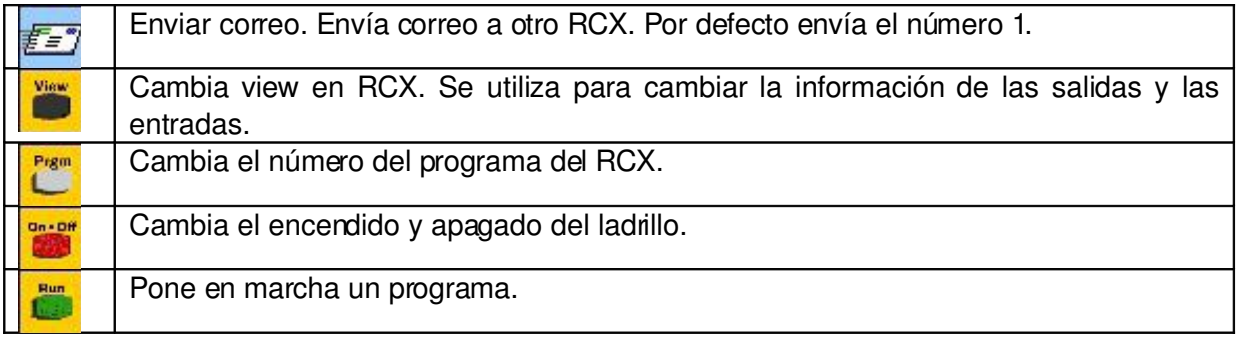

#### **Modificadores**

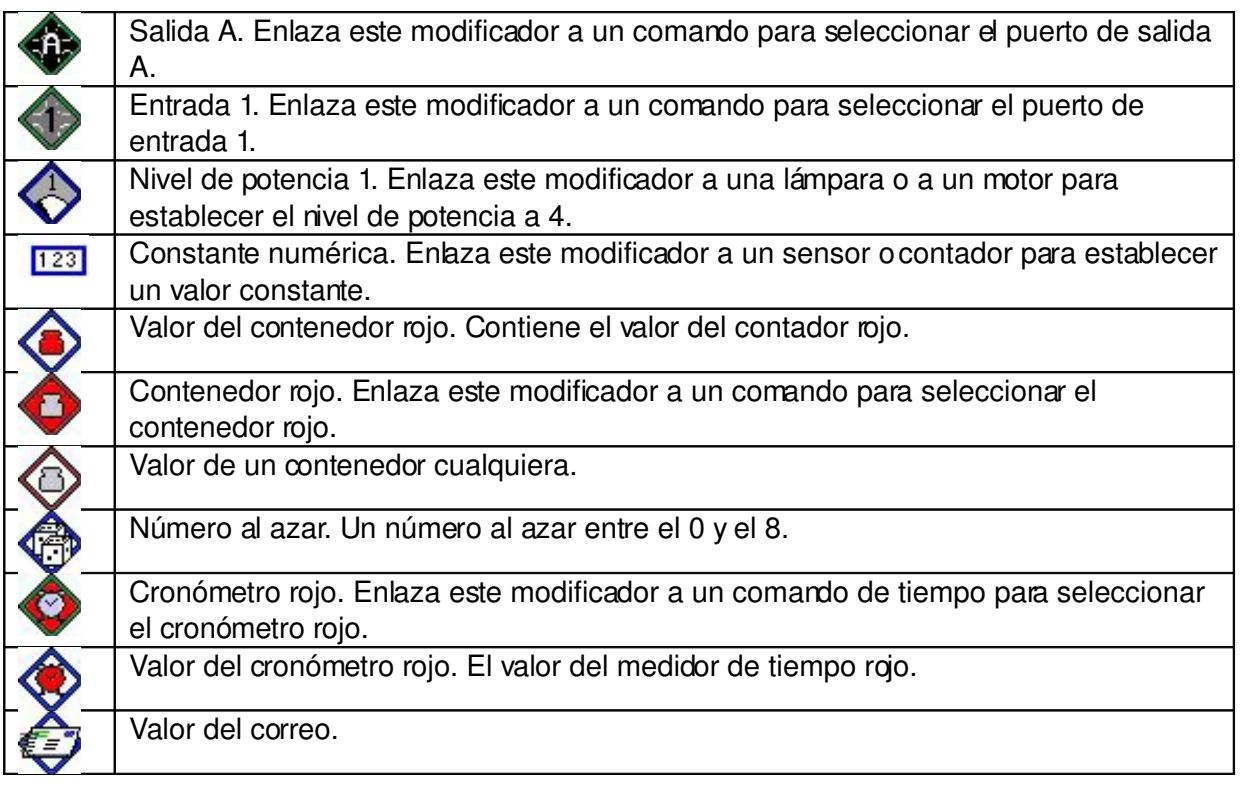